## PowerEdge T640

Optical Drive Installation Guide

## Installing the primary optical drive

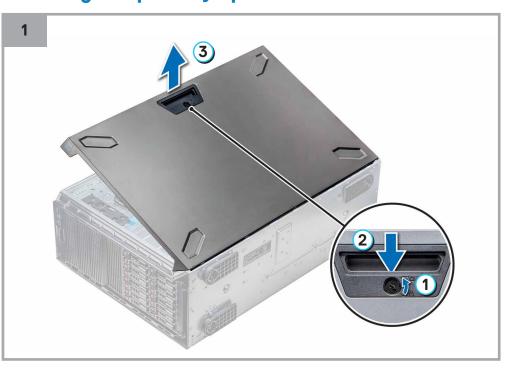

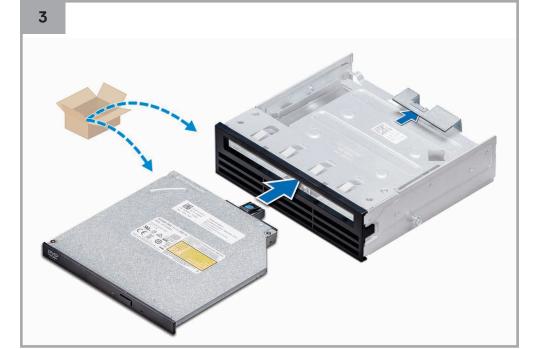

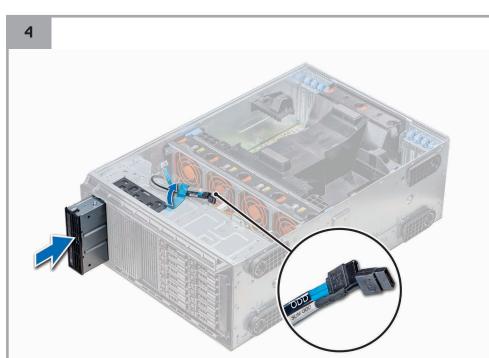

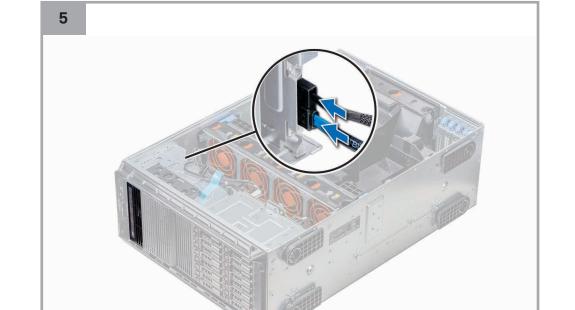

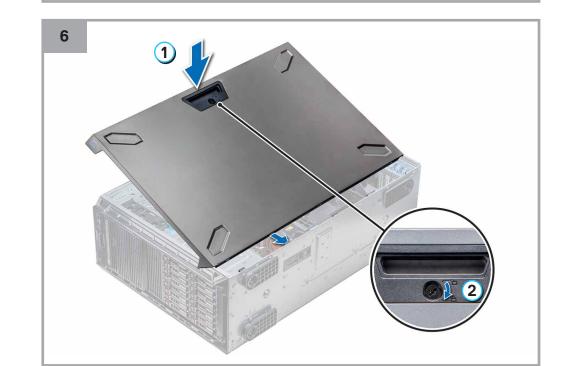

## Installing the secondary optical drive

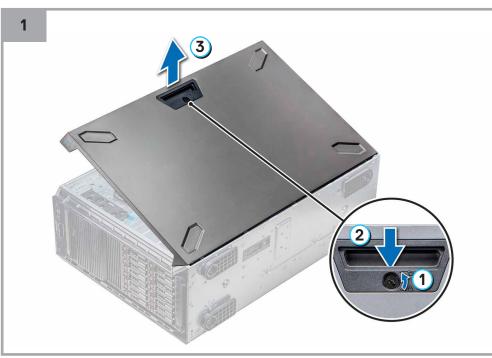

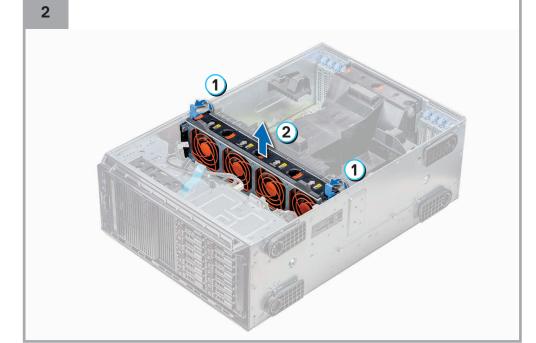

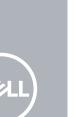

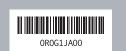

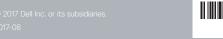

## Installing the secondary optical drive (continued)

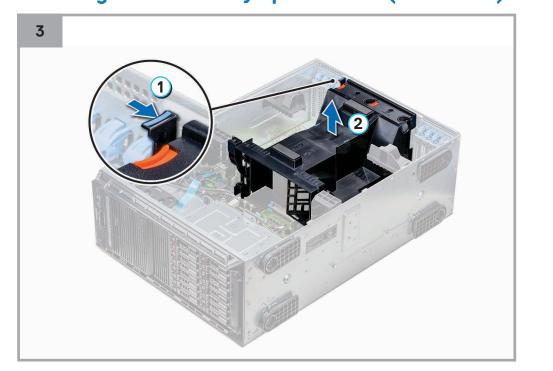

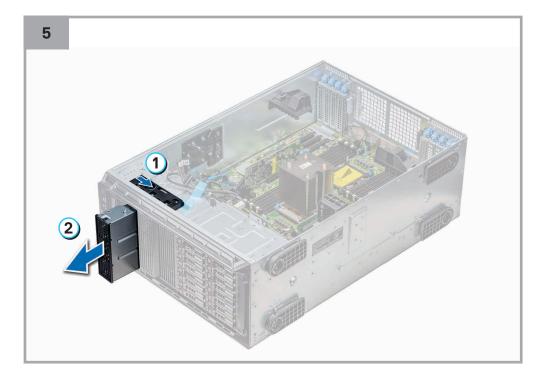

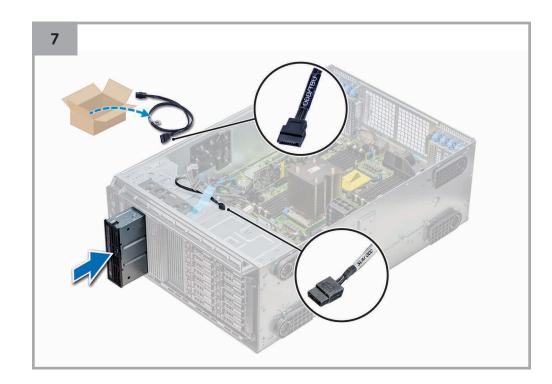

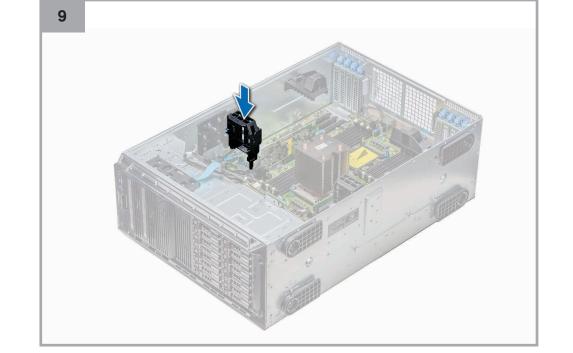

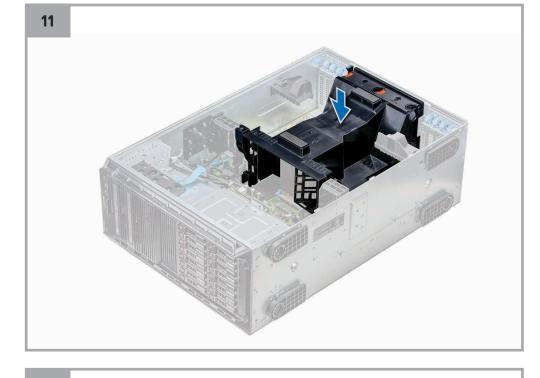

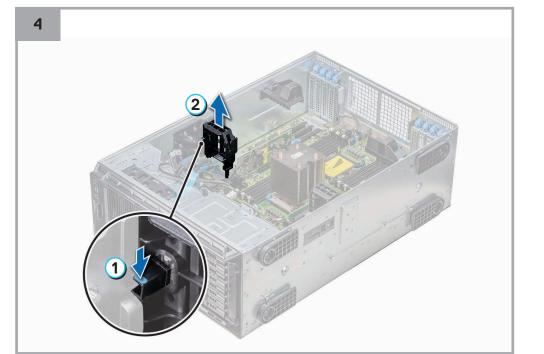

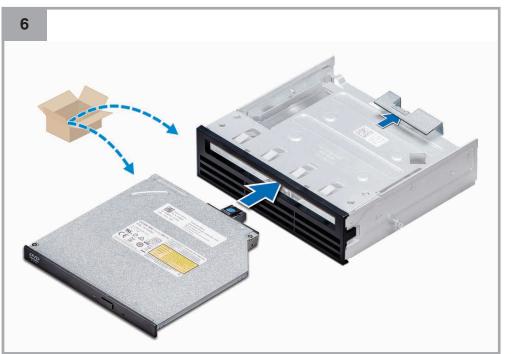

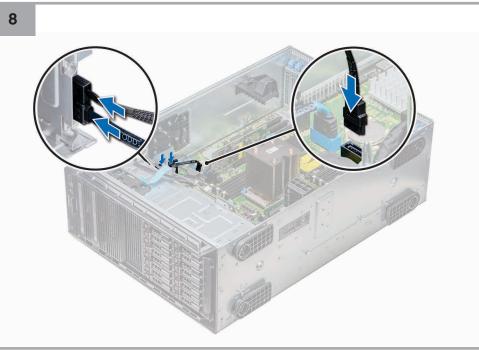

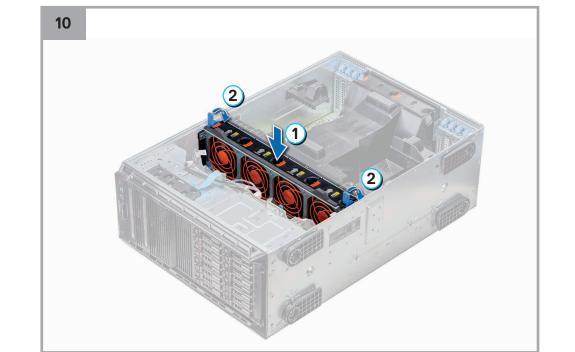

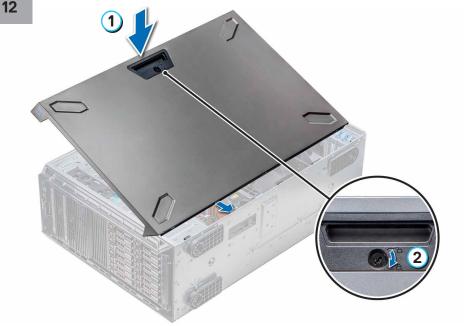